**Swinog #35**

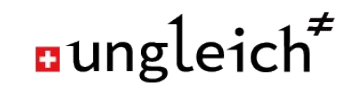

# **How to grow IPv6** only **services**

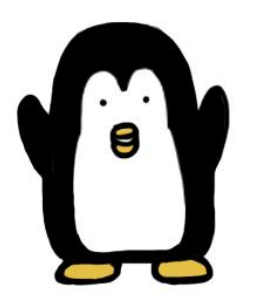

Nico Schottelius

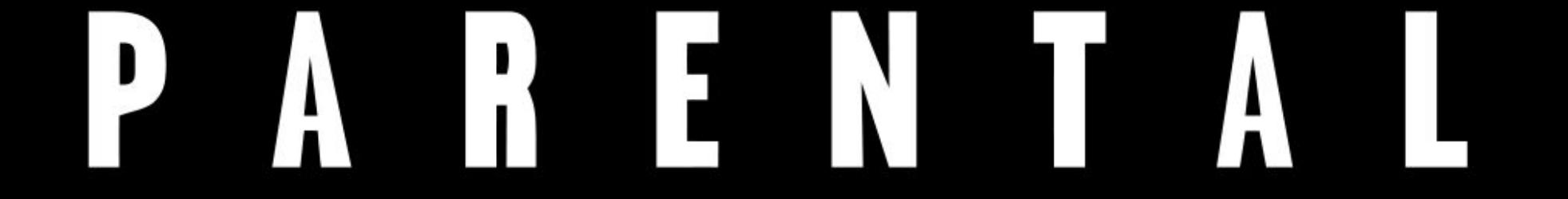

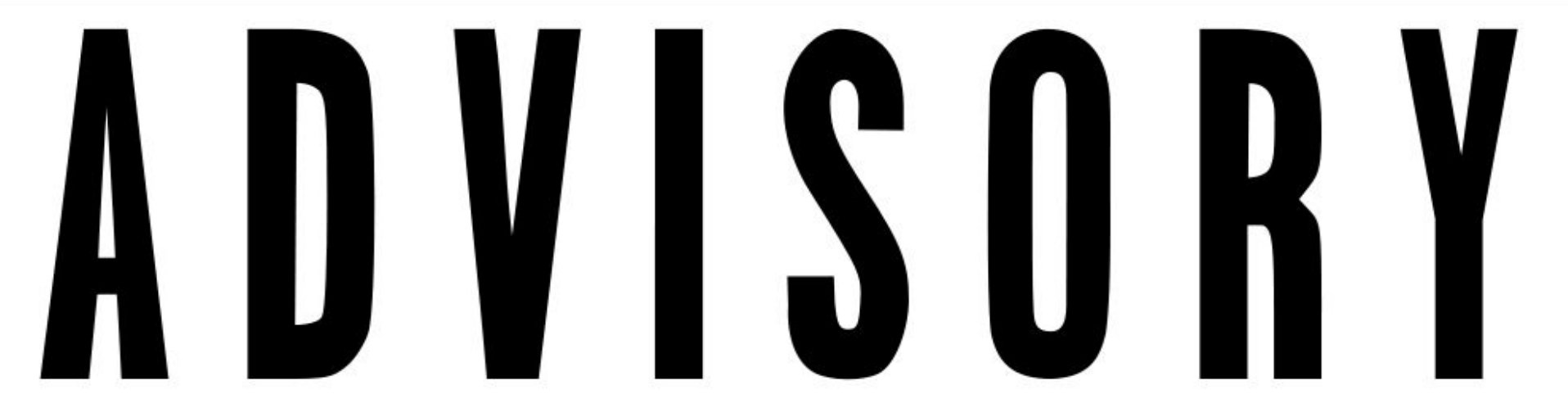

# EXPLICIT CONTENT.

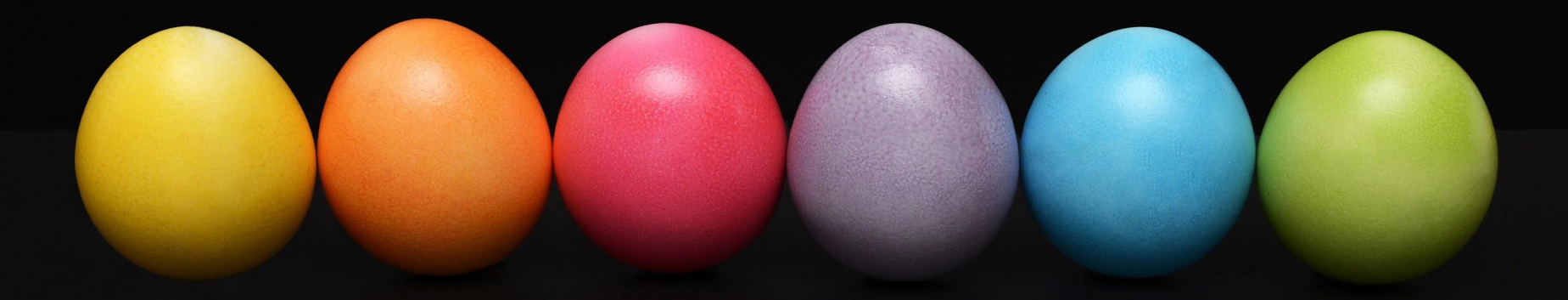

#### **There is no chicken or the egg problem.**

**IPv6 axiom #1**

**Everyone can have IPv6. At home, at work, in the data center and on the phone. IPv6 is virtually everywhere.**

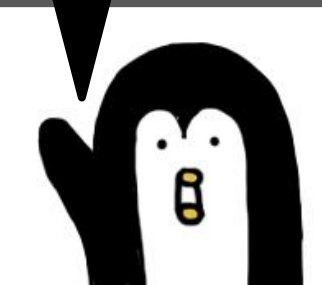

#### **Connectivity: solved.**

- ISPs offer native IPv6
	- Those who don't: you don't have time to wait anymore
- Hardware / network equipment supports IPv6
- No native IPv6?
	- Use a tunnel (Wireguard, OpenVPN, ...)
	- Use teredo/miredo (deprecated, but works)
- Running IPv6 VPNs in Spain, France, China, Turkey, Slovakia, South Korea, Venezuela, Croatia, Netherlands, ...

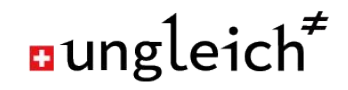

## **Everyone can publish content on IPv6 (only) systems.**

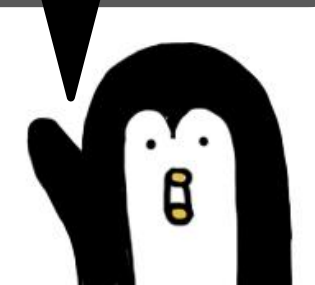

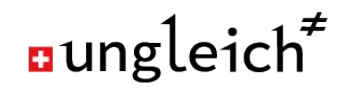

#### **Content providers: solved.**

- CDNs support IPv6
- Cloud providers support IPv6

### **Everyone can contribute to IPv6 growth today.**

**IPv6 axiom #2**

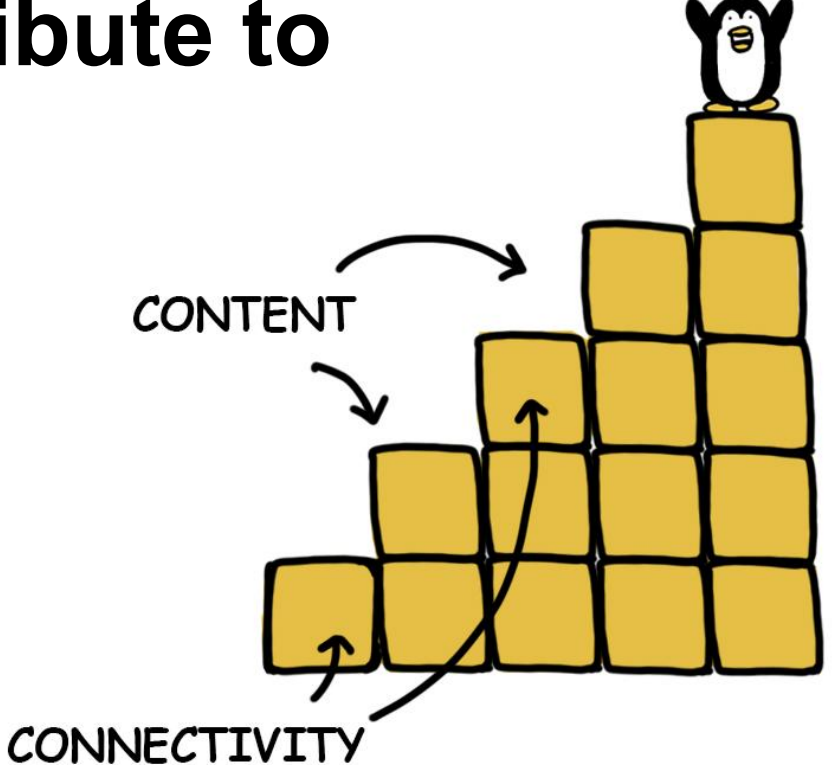

#### **Action 1: Create an IPv6 only network at home**

- Get an IPv6 network at home (at least /56, /48 preferred)
	- /64 is not an option!
- Setup a WiFi that is dual stack
	- Name it "Legacy IP supported"
- Setup a WiFi that is IPv6 only
	- Name it "The future is here"

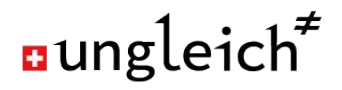

#### **Action 2: Offer IPv6 only services from home**

- Offer IPv6 only services on your raspberry PI or APU towards the Internet
- Setup DNS (almost nobody likes to read IP addresses)
- Use an IPv4 warning page like [https://no-ipv4-here.ungleich.ch](https://no-ipv4-here.ungleich.ch/)

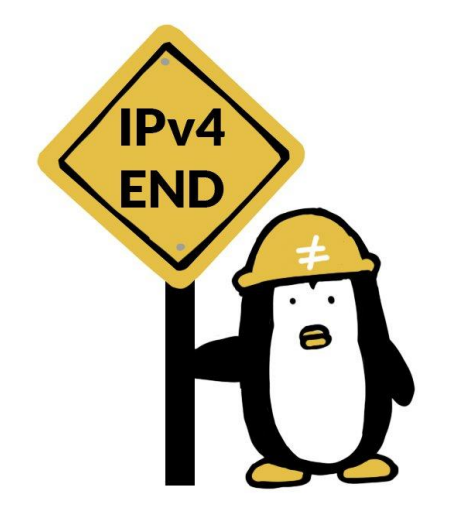

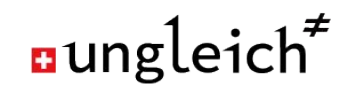

#### **Action 3: Communicate**

- Announce your IPv6 only services
- IPv4 is legacy IP
- IPv6 is now, not tomorrow
- Refuse legacy IP only

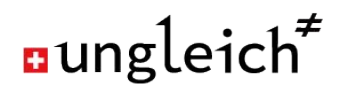

#### **Action 4: Refuse legacy IP only**

- The newly bought webcam/toaster/router does not (fully) support IPv6? ○ Return it.
- The software only supports legacy IP?
	- Use an alternative (where possible)
	- Make the authors/vendor aware of the problem
- Your ISP only offers legacy IP?
	- This is not a proper Internet connection
	- Request a refund / price reduction
	- Change the ISP / Use a tunnel

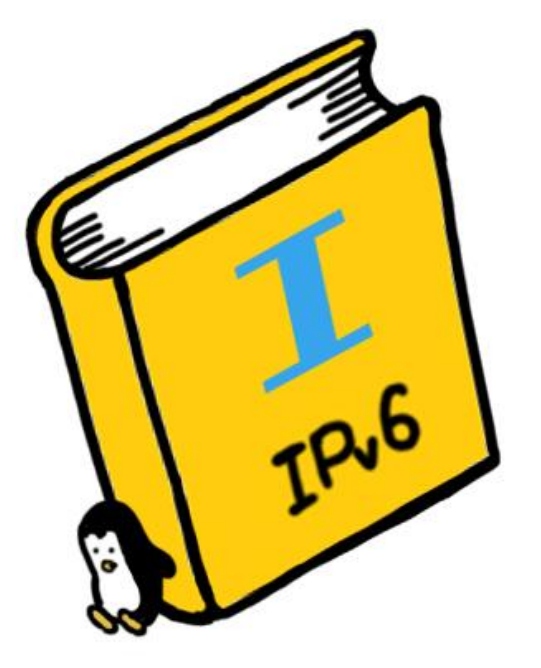

#### **Action 5: Plan IPv6 first**

- Think IPv6 first
	- Network plans, address allocation, routing, upstream, …
- Implement IPv6 first
	- Step 1 of every new network
- Teach IPv6 first
	- No C-class network, no legacy IP networks
- Plan with IPv6 only, but accept dual stack as in interim solution

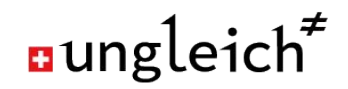

#### **Action 6: Implement IPv6 only services**

- You have IPv6 connectivity, you can build on it
- Move internal services to IPv6 only
	- Web, DNS, Mail, storage, …
- External employees can access it from anywhere in the world
	- Because everyone can have IPv6
	- Because you configured your firewall correctly

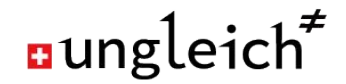

## **IPv6** only **services make your life easier.**

**IPv6 axiom #3**

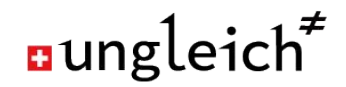

#### **Action 7: (optional) bridge legacy IP**

- Offer public content (aka websites) IPv6 only
- Add a NAT64 gateway to provide access for legacy IP users
- No need for internal legacy IP

#### **Action 8: Understand and explain the motivation**

- Different audiences have different needs
- **Hackers**: freedom to choose, cool stuff, fun
- **Developers**: Apps don't work anymore
- **Content producers**: Content not reachable anymore
- **Managers**: Save time and money, be future proof! Also: required for IoT
- **Your parents**: I can remotely fix your computer problems
- **Noobs**: 64 bit is outdated, 128 bit is now cool

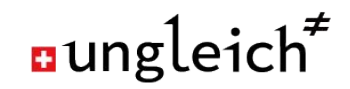

#### **The three IPv6 axioms**

- 1. There is no chicken or the egg problem.
- 2. Everyone can contribute to IPv6 growth
- 3. IPv6 only services make everyone's easier

## **IPv6 is like a democracy. If you don't participate, you will be excluded.**

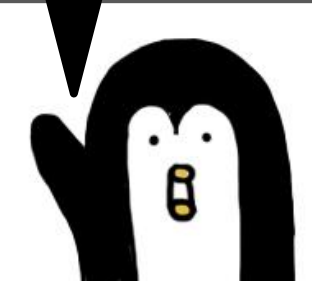

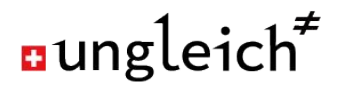

#### **Continue the IPv6 discussion**

- The IPv6 Chat on https://jpv6.chat
- IPv6 Hack @ Hack4Glarus: <https://www.hack4glarus.ch/>
	- 2019-05-31 .. 2019-06-02 in Linthal
- Comment? Drop a line at *ipv6@ungleich.ch*

#### THIS PENGUIN NEEDS IPV6.

ipv6onkyhosting.com